**Iğdır Üniversitesi Fen Bilimleri Enstitüsü Dergisi, 10(2): 888-899, 2020 Journal of the Institute of Science and Technology, 10(2): 888-899, 2020 ISSN: 2146-0574, eISSN: 2536-4618**

#### **Dört Serbestlik Dereceli Bir İnsansız Sualtı Aracının 3 Boyutlu Bilgisayar Benzetimi**

Serhat YILMAZ<sup>1</sup>, Sadettin Burak KILCI<sup>1\*</sup>

**ÖZET:** Torpido tipi insansız sualtı araçları (İSA) günümüzde, sualtı hareketlerinin izlenmesi, okyanus dibi sıcaklık haritalarının çıkarılması, tuzlu su katmanlarının belirlenmesi gibi uzun menzilli görevleri başarı ile yerine getirmektedir. Kayıp arama ve kurtarma, sünger toplama, mayın temizleme, gemi altı bakımı, gemi altı hasarlarının görüntülenmesine yönelik uzman incelemesi işlemleri, tehlikeli derinliklerde görüntü alma, batıkların incelenmesi gibi detaylı bölgesel araştırmalar ise modüler tip İSA'ları ile sağlanmaktadır. Benzer şekilde, İSA'nın sahil güvenliğini sağlama, askeri birtakım görevleri yerine getirme, baraj tabanlarının temizlenmesi, göl, tatlı su kaynakları, sualtı mağaraları, aktif sualtı volkanları, akarsuların denizlere döküldüğü akarsu ağızları gibi alıcı su ortamlarının düzenli kirlilik analizi ve kirlilik haritalarının çıkarılması gibi toplumsal ve doğal yaşamın güvenliğine yönelik önleyici görevleri bulunmaktadır. Meksika Körfezi'nde yaşanan ham petrol sızıntısının yol açtığı çevre felaketi gözleri sondaj platformlarına çevirmiştir. Platform ayaklarının bakımı, boru hatlarının izlenmesi, sızıntı tespiti, su altında kaynak işlemleri gibi tehlikeli işlemler uzaktan kumandalı İSA ile yapılmaktadır. Bu çalışma, 4 serbestlik derecesine sahip bir İSA'nın bilgisayar destekli 3 boyutlu (3D) modellemesini ve model üzerindeki benzetim uygulamalarını ele almaktadır. Benzetim programları sayesinde, yüksek maliyet ve zaman gerektiren testleri en aza indirgemek, hatalı tasarımların yol açacağı hasar ve kayıpların önüne geçmek mümkündür. İSA ve üzerlerindeki ekipmanlar yüksek maliyetlidir. Bu nedenle kullanıcıların, deniz ortamında araç kullanmadan önce simülatörde eğitime almaları gerekir. İSA'nın modellenmesi ve benzetimi üzerine geliştirilen yazılımlar, sualtı araştırmalarındaki başarımı arttırmada önemli bir rol oynayacaktır.

**Anahtar Kelimeler:** 3 Boyutlu Modelleme, Simülasyon, İnsansız Sualtı Aracı, Unity 3D, Autodesk Maya®

#### **3D Computer Simulation of a Four DOF Unmanned Underwater Vehicle**

**ABSTRACT:** Today, torpedo type unmanned underwater vehicles (UUVs) successfully fulfill long-range tasks such as monitoring underwater movements, extracting ocean bottom temperature maps, and determining saltwater layers. Detailed regional investigations such as lost search and rescue, sponge collection, mine area clearing, under-ship maintenance, under-ship damage inspection, image capture at dangerous depths, and inspecting wrecks are provided with modular type UUVs. Similarly, they are employed for ensuring the coastal guard, performing a number of military tasks, cleaning the dam bases, investigation of underwater caves and active underwater volcanoes. Furthermore, they are frequently used for regular pollution analysis of receiving water bodies such as lakes, freshwater sources, connection of rivers flowing into the seas. The environmental disaster caused by the crude oil spill in the Gulf of Mexico turned the eyes into drilling platforms. Dangerous operations like maintaining feet of platforms, inspection of pipelines, leakage detections and underwater welding operations are done by means of remotely operated vehicles (ROVs). This study deals with computer aided 3D modeling and simulation of an UUV with 4 degrees of freedom. Simulation programs allow to minimize high cost and time-consuming tests and prevent damage and losses caused by faulty designs. For this reason, it is necessary to train the users on simulators before driving in a marine vehicle. The software developed on the modeling and simulation of UUVs will play an important role in increasing the success in underwater research.

**Keywords:** 3D Modelling, Simulation, Unmanned Underwater Vehicle, Unity 3D, Autodesk Maya®

<sup>1</sup> Serhat YILMAZ (**Orcid ID:** 0000-0001-9765-7225), Sadettin Burak KILCI (**Orcid ID:** 0000-0002-6583-8379), Kocaeli Üniversitesi, Mühendislik Fakültesi, Elektronik ve Haberleşme Mühendsiliği Bölümü, Kocaeli, Türkiye

\*Sorumlu Yazar/Corresponding Author: Sadettin Burak KILCI, e-mail: burakkilci1@gmail.com

**Geliş tarihi** */ Received:* **07-12-2019 Kabul tarihi** */ Accepted:* **15-02-2020**

# **GİRİŞ**

Sualtı aracı tasarımı; araç gövde donanımı, algılayıcı sistemleri, elektronik kart tasarımı, araç denetim yöntemleri ve yazılım geliştirme konularını kapsamaktadır.

Uzaktan kumandalı veya otonom olarak çalışan sualtı araçları belirli bir açıya yönelme, belirli bir derinliğe inme, yanaşma ve seyir gibi temel dinamik hareketleri yapabilmelidir (Yan ve ark., 2017). Bu hareketlerin, sualtı akıntıları gibi bozucu etkiler karşısında da başarılı olması beklenmektedir.

Aracın sualtındaki hareketlerini başarılı bir şekilde denetleyebilmek için, araca ait dinamik parametreleri bilmek ve İSA'nın tam dinamik modelini çıkarmak gerekir. Denetim yöntemleri bu model üzerinde kısa sürede ve düşük maliyetle denenebilmektedir. Bu da uygun denetim parametrelerini belirleyip gerçek araç üzerinde kullanmayı mümkün kılar. İSA dinamik parametreleri iki şekilde bulunabilir: Birincisi belirli bir kütleye sahip aracın, istenen açısal ve düzlemsel serbestlik derecelerinde, farklı itiş kuvvetlerinde deneysel testler yapılarak hız, ivme ve sürüklenme, kaldırma, ek kütle ve Coriolis katsayılarının belirlenmesi şeklindedir (Bian ve Mou., 2017). İkincisi ise aracın boyut, kesit ve malzeme bilgilerini bilgisayar destekli tasarım programlarına girip, buradan 3 boyutlu modelini dinamik parametrelerini elde etmektir (Wang ve ark., 2019). Bu çalışmada, ilk yöntem ele alınacaktır.

Günümüzde otomasyon, bilgisayar kaynaklı animasyonları kapsayan birçok tartışmanın merkezindedir (Wood, 2014). Üç boyutlu grafik tabanlı uygulamalar ile manuel sahne oluşturma, 3D ortam oluşturmanın temelidir. Bu uygulamalar, modellemeden resim ve görüntülemeye kadar tüm 3D içerik oluşturma çalışmaları için kapsamlı bir araç takımı sunmaktadır (Li ve ark., 2019).

Çalışmada insansız sualtı aracının üç boyutlu modellenebilmesi ve bu model üzerinde dinamik noktalar oluşturulması amaçlanmıştır. Literatürde genellikle daha önce çıkarılmış Phoenix, Artemis, ODIN gibi hazır araç modelleri kullanılmaktadır (Antonelli, 2013; Moore, 2015; Vervoot, 2016). Bu çalışmada Kocaeli Üniversitesi Elektronik ve Haberleşme Mühendisliğinde tasarlanan 4 serbestlik dereceli Lucky Fin İSA'nın modeli çıkarılmıştır. Elde edilen İSA modelinde benzetim uygulamaları yapılmıştır. İSA modeli, popüler oyun geliştirme platformu Unity 3D'ye (Anonim, 2019) aktarılarak, 3 boyutlu ortamda verilen seyir senaryolarına yanıtı gözlemlenmiştir. Bu amaçla, öncelikle sualtı araçlarınının dinamiğini etkileyen değişkenler verilmiştir. Ardından kullanılan Autodesk Maya® 2014 programında gerçekleştirilen modellemeler açıklanmıştır. Çizimlerin Unity 3D programına aktarılıp, test edilme aşamaları verilmiştir. Çalışmanın ikinci kısmında Autodesk Maya® ile yapılan temel çizimlerin şekillendirilmesi için gerekli noktalara verilen efektler ile çizimin gerçekçiliğinin arttırılması üzerinde yapılan çalışmalar gösterilmiştir. Çalışmanın üçüncü kısmında Autodesk Maya® ile modellenmiş olan üç boyulu çizime animasyon eklenmesi, hareketli noktalarının belirlenmesi ve Unity 3D programında bu modellerin kontrol edilmeleri gösterilmiştir.

#### **MATERYAL VE YÖNTEM**

İSA'larına ait genel dinamik model, Autodesk Maya modellemesi ve Unity 3D uygulamaları 4 serbestlik dereceli Lucky Fin sualtı aracına göre bu bölümde verilmiştir.

#### **Dinamik Modelleme**

İSA dinamiği Newton-Euler eşitliğinden türetilebilir (Dinç ve Hajiyev., 2015).

$$
\underline{M}\dot{v} + \underline{C}(v)v + \underline{D}(v)v + g(\eta) = \tau
$$
\n(1)

Burada M= $M_{RB}+M_A$ ' nin İSA gövde kütlesi ve ek kütlesinin eylemsizlik matrisi,  $C(v)=C_{RB}(v)+C_A(v)$ ; araç kütle ve ek kütlesinin Coriolis ve merkezcil matrisi (Chikovani ve ark., 2019), D(v)=D<sub>q</sub>(v)+D<sub>l</sub>(v) ikinci dereceden ve doğrusal sürükleme matrisi, g(η) yerçekimi ve kaldırma kuvveti matrisidir. τ ise itici girişinin kuvvet/tork vektörüdür.

#### **Autodesk Maya ile Modelleme**

Maya, [Alias](http://tr.wikipedia.org/wiki/Alias) firmasınca uzun yıllar çıkarıldıktan sonra [2006](http://tr.wikipedia.org/wiki/2006) yılında Alias firmasına ait diğer tüm yazılım ürünleriyle birlikte [Autodesk](http://tr.wikipedia.org/wiki/Autodesk) firmasınca satın alınan bir animasyon paket programıdır (Anonim, 2018). Autodesk Maya 3D Animasyon yazılımı; güçlü entegre animasyon, modelleme, benzetim, görüntü oluşturma, eşleştirme sağlar (Kumar ve ark., 2015). Tasarım ve görsel efekt işlemleriyle uğraşan uzmanların tercih ettiği bir yazılımdır. Genişletilmiş, entegre edilmiş modelleme araç seti, kolayca kullanılabilen Grease Pencil ve Boya Efektleri özellikleriyle hem üretkenliği arttırmaya hem de yaratıcılığı zenginleştirmeye yardımcı olur. İçerisinde barındırdığı farklı özelliklerle birçok ticari, sanatsal ve bilimsel projeye önemli katkılar sağlamaktadır. Bu özelliklerden biri de Motion Builder özelliğidir. Birçok animasyon tabanlı filme zemin hazırlamış olan bu özellik 2009 yılında oldukça yüksek bütçeyle çekilen Akademi (Oscar) Ödüllü Avatar filminde de kullanılmıştır.

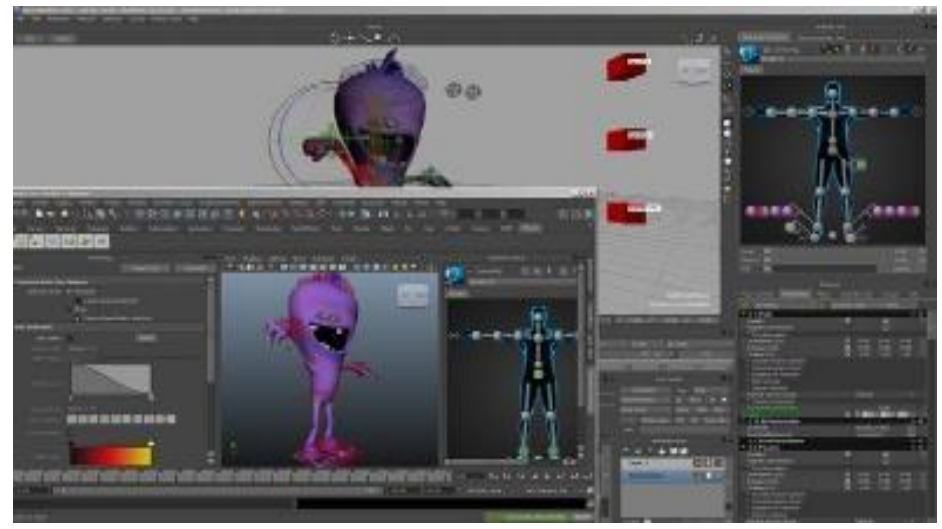

**Şekil.1:** Motion Builder özelliği.

Lucky Fin otonom İSA'nın modellenmesinin aşamaları üç bölümden oluşmaktadır. Bu bölümler;

- Gövde ve Ayaklıkların Modellenmesi
- Denge Tüpleri ve Fenerin Modellenmesi
- Pervanelerin ve Pervane Korumalarının Modellenmesi

Bu bölümler ayrı ayrı modellendikten sonra birleştirilerek insansız sualtı aracının 3 boyutlu modeli ortaya çıkarılmıştır.

### **Tasarlanan Aracın Görev Denetim Blok Şemaları**

Sistemin konumuna ilişkin değişkenlerin denetimi, blok şemalar halinde verilmiştir. İleri yol üzerinde sırasıyla, denetleyici, kumanda elemanı ve denetlenen sistemin blok modelleri, geri yol üzerinde de denetleyiciye geribildirimi sağlayan algılayıcılar bulunmaktadır (Dorf ve Bishop, 2015).

Derinlik denetiminde, istenen derinlik değeri ile gerçek derinlik arasındaki fark (Eşitlik 2.) PID denetletici tarafından işlenerek dikey motorları sürecek denetim işareti üretilir (Eşitlik 3.).

E= İstenen Derinlik - Gerçek Derinlik (2)

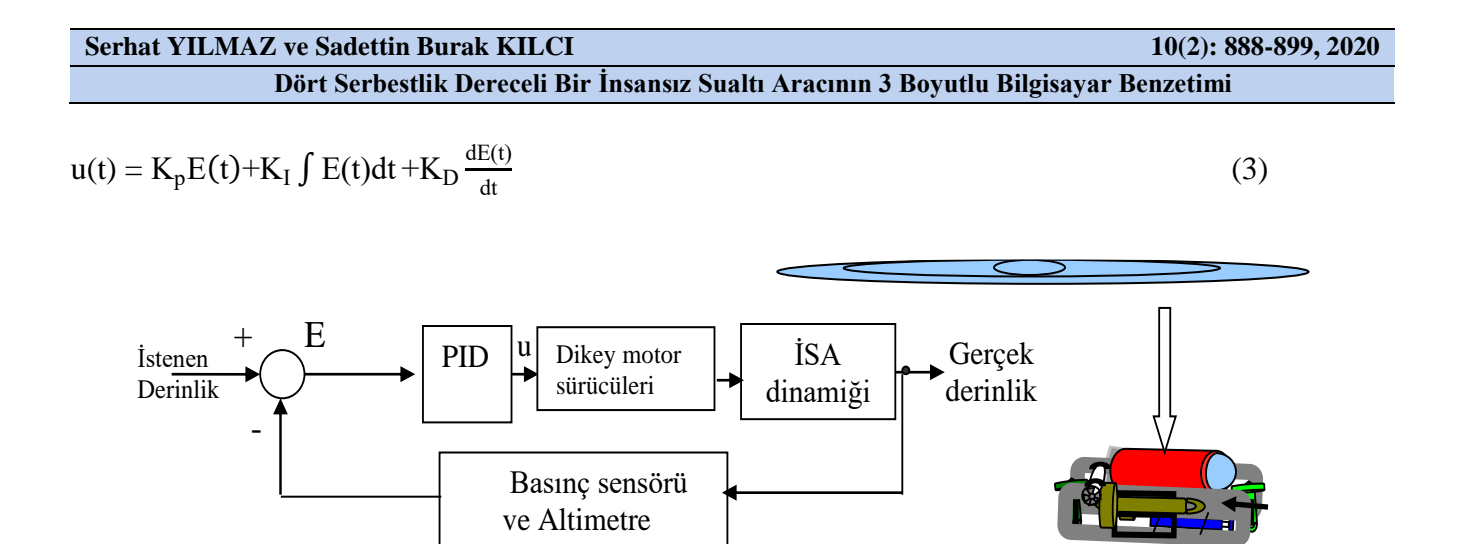

**Şekil 2.** Dikeyde konum denetimi.

 $K_p$ ,  $K_l$  ve  $K_p$  sırasıyla, PID denetleyicinin oransal, integral ve türev katsayılarıdır (Dorf ve Bishop, 2015). Aracın derinlik bilgisi basınç sensöründen, deniz zemininden yüksekliği ise altimetre ile alınarak aracın konum denetimi yapılabilir (Şekil 2).

Benzer şekilde belirli bir derinlikteki hedefin yataydaki konumu, kamera, Doppler etkili hız kaydedici, ivme ölçer, sonar gibi algılayıcılar ile tespit edilip, İSA ile arasındaki mesafe (E) kapanacak şekilde yatay motorlar sürülür (Eşitlik 4.). Araç bir başlangıç noktasından hedefe doğru x ve y eksenlerinde hareket eder (Şekil 3).

E= İstenen Konum-Gerçek Konum (4)

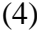

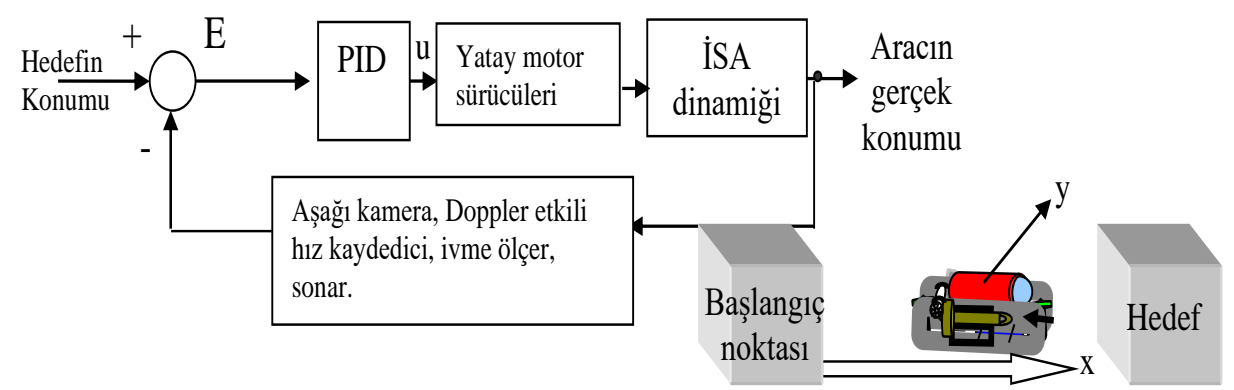

**Şekil 3.** Yatayda konum denetimi

Sayısal pusula ile İSA'na ait rota açısı (Şekil 4) istenen açı değeriyle karşılaştırılarak, aradaki hatayı düzeltecek şekilde PID denetimi yapılır. Denetleyici çıkışı yatay motorları uygun hızlarda çalıştırarak, aracı [-80°, +80°] aralığında istenen açıya ulaştırmaktadır (Şekil 4).

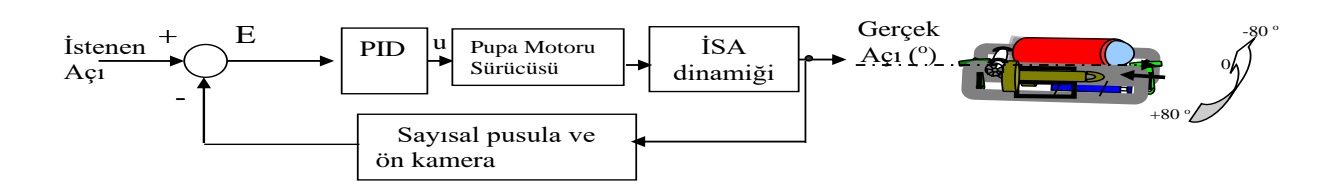

**Şekil 4.** Yatayda normalden açısal (eksenel) yerdeğiştirme denetimi.

Geribildirim, kamera aracılığı ile de alınabilmektedir (Watanabe ve ark., 2019). Hedefin düşey ve yatay eksenlerdeki merkezi, görüntü işleme teknikleri ile belirlenir. Genellikle yuvarlak nesnelerin sınırlarını belirlemek, merkez ve çapını hesaplamak için Hough Algoritması kullanılmaktadır (Kavichai ve ark., 2019). Oluşturulacak 3 boyutlu model, benzetim programları ve oyun programları gibi farklı platformlarda istenen denetim algoritmalarını test etmek için kullanılabilecektir. İSA'na ait yapılan modelleme, parametre çıkarım, dönüşüm ve benzetim aşamaları Şekil 5'te betimlenmiştir.

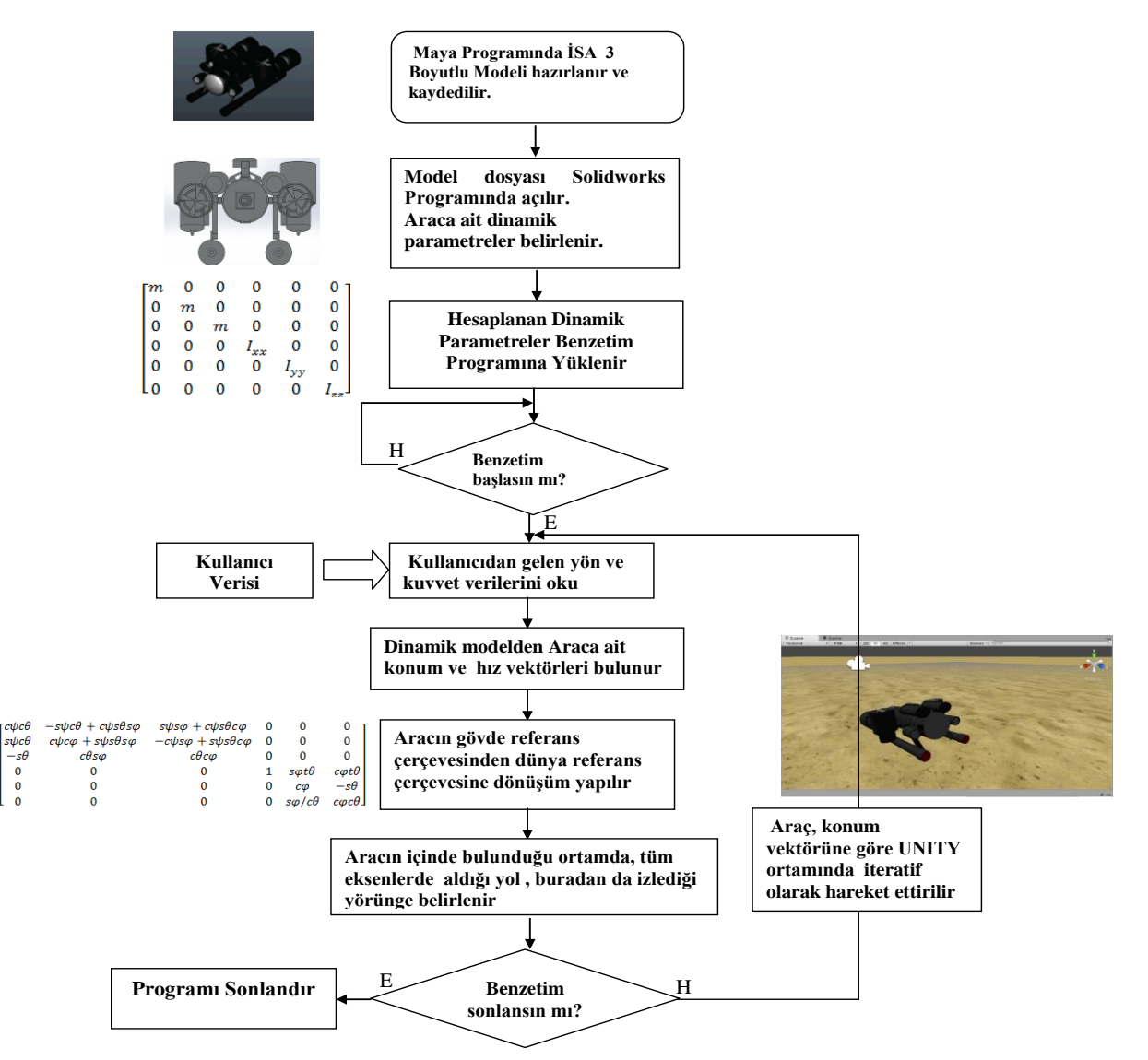

**Şekil 5.** Lucky Fin İSA'na ait 3 boyutlu modelleme ve benzetim aşamalarını betimleyen akış şeması

#### **Gövde ve Ayakların Modellenmesi**

Kocaeli Üniversitesi, Elektronik ve Haberleşme Mühendisliği Bölümü tarafından geliştirilen İSA'nın (Şekil 6) gövdesinin, ayaklarının ve eklemlerinin modellenmesi işlemi bu aşamada gerçekleştirilmiştir.

Aracın üç boyutlu modeli, Matlab gibi benzetim programlarında kullanılabilmektedir. Model bir kez elde edildikten sonra üzerinde çeşitli kontrol yöntemlerinin denenebileceği görsel bir platform elde edilmiş olacaktır (DeBietto, 1995; Jooyoung ve ark., 2002; Tomotaka ve ark., 2010; Yılmaz ve ark., 2013).

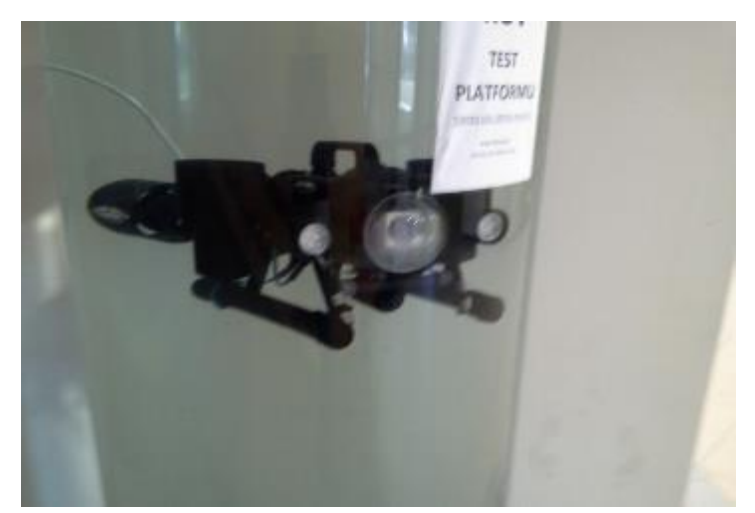

**Şekil 6.** Kocaeli Üniversitesi Elektronik ve Haberleşme Bölümü'nün geliştirdiği sualtı aracı (Yılmaz ve ark., 2013).

Maya programında; aracı oluşturan parçalara, şekil olarak en yakın geometrik şekillerin düzenlenmesiyle elde edilen gövde ve ayak modelleri şu şekilde birleştirilmiştir. Ekrana bir silindir eklenir ve "scale tool" seçeneğiyle yeterli genişliğe gelmesi sağlandıktan sonra ekranın sol kısmındaki "move tool" sekmesi ile yüzey seçilerek orta alanın yeterli uzunluğa ulaşması sağlanır. İlk olarak sadece üç boyutlu bir silindir olan nesne, uygulanan düzeltmeler sonucu gerçek İSA'na benzemiştir. Şekil 7'de eklentisiz üç boyutlu bir silindirden boğumlu bir gövde modelinin oluşturulduğu görülmektedir.

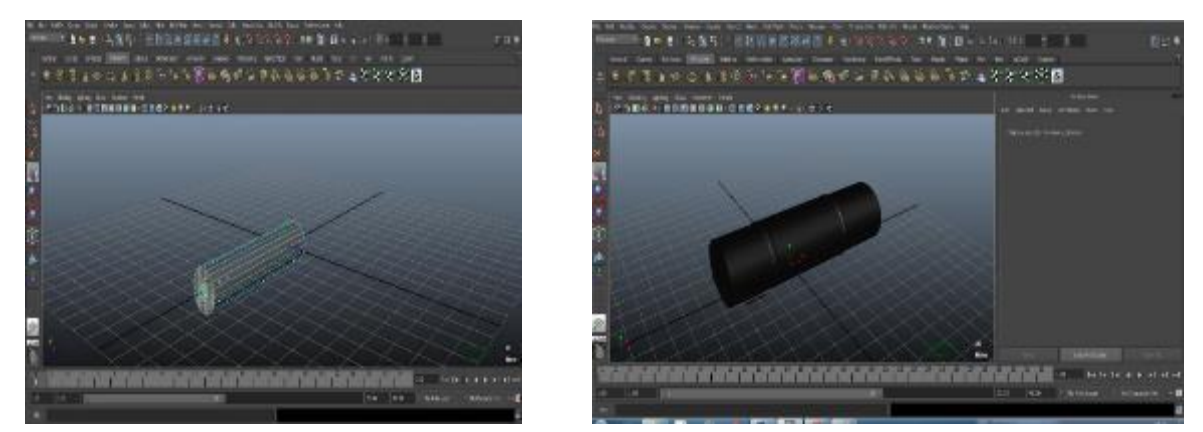

**Şekil 7.** Maya'daki silindir poligonundan İSA gövdesi oluşturulması.

Aynı teknikle oluşturulan insansız sualtı aracının ayakları, gövde ile birleştirildiğinde Şekil 8'deki model ortaya çıkacaktır.

**Serhat YILMAZ ve Sadettin Burak KILCI 10(2): 888-899, 2020**

**Dört Serbestlik Dereceli Bir İnsansız Sualtı Aracının 3 Boyutlu Bilgisayar Benzetimi**

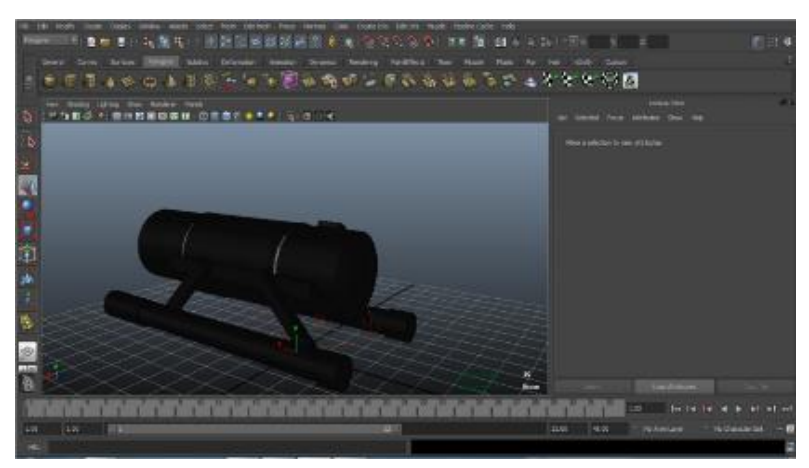

**Şekil 8.** Gövde ve eklemlerin ayaklıklar ile birleştirilmesi.

# **Denge Tüplerinin ve Fenerin Modellenmesi**

İSA'nın denge tüplerinin ve fenerinin modellenmesi işlemi bu aşamada gerçekleştirilmiştir. Gövde ve ayaklıklara benzer teknikler uygulanır.

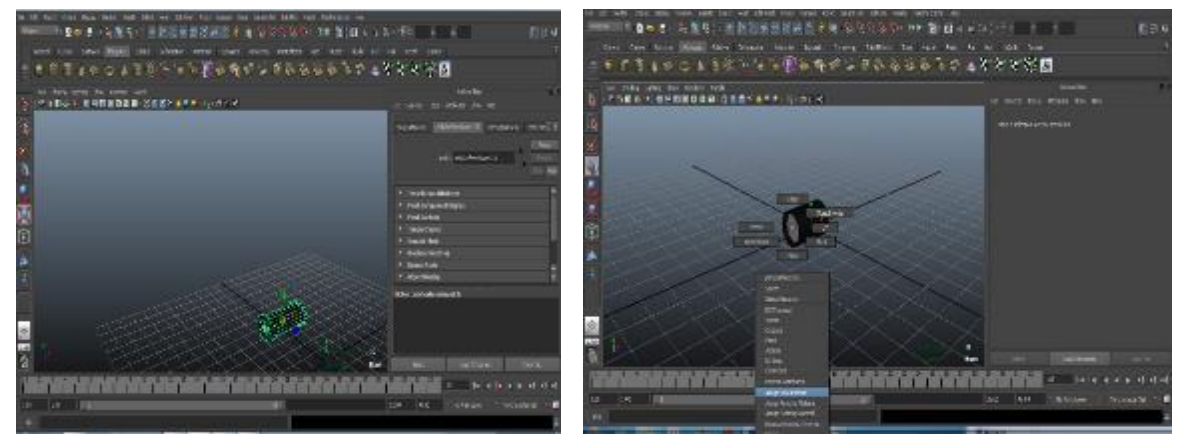

**Şekil 9.** Denge tüplerinin ve fenerlerin modellenmesi.

Parçanın yeterli büyüklüğe ulaşması sağlanır. Ardından ön yüzeyi seçilip "extrude" komutu uygulanır ve yüzey "scale tool" ile biraz büyütülür sonra tekrar "extrude" komutu uygulanarak "move tool" ile çıkıntının uzunluğu ayarlanır (Anonim, 2017). Böylece denge tüpleri ve fener gövde ve ayaklıklara eklenmeye hazır hale gelir. Şekil 9'da denge tüpünün, örgü ızgara (mesh grid) parçalardan oluşturulması ve birleştirilmesi ve aydınlatma fenerinin katmanlardan oluşturulması gösterilmiştir. İSA'nın daha önce hazırlanan gövdesi, diğer parçalarla birleştirilmiştir (Şekil 10).

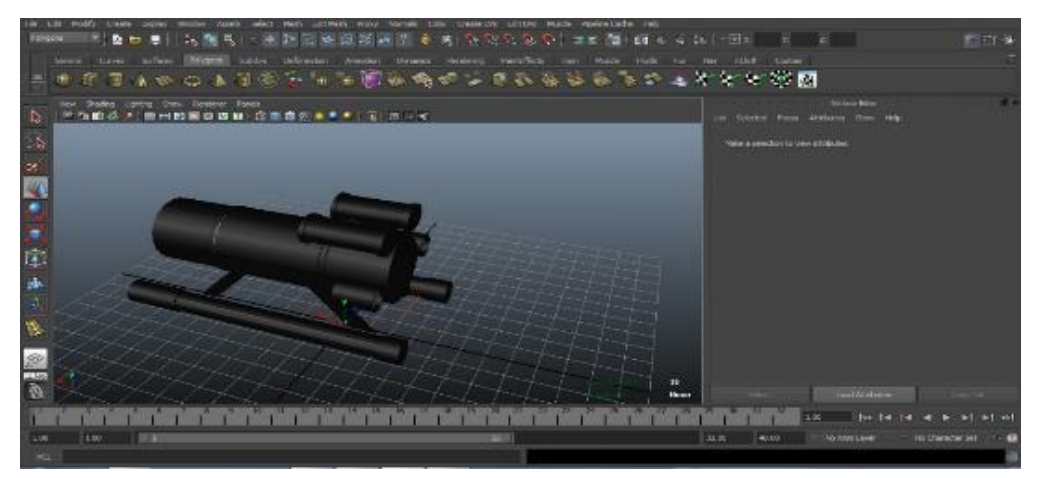

**Şekil 10.** Denge tüplerinin ve fenerlerin, gövde ve ayaklıklar ile birleştirilmesi

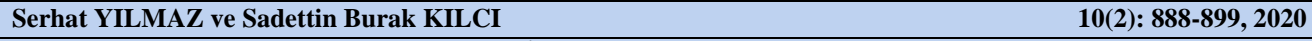

# **Pervane ve Korumalarının Modellenmesi**

İSA'ya ait pervane ve pervane korumalıklarının modellenmesi işlemi bu aşamada gerçekleştirilmiştir. Buradan iki dikey ve iki yatay olmak üzere 4 motor hazırlanmıştır (Şekil 11).

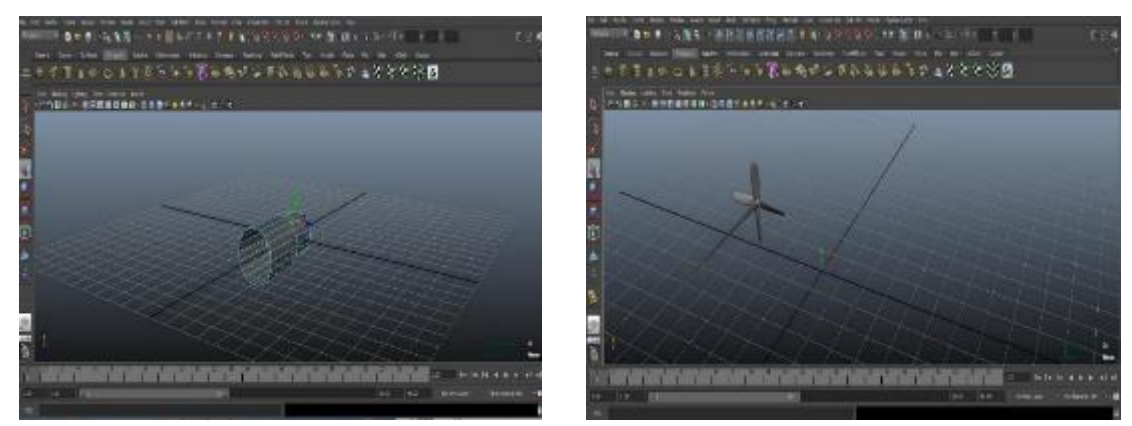

**Şekil 11.** Pervane ve korumalıkların modellenmesi.

Modellenen tüm parçalar bir araya getirildiğinde parçalar birbirine eklenerek İSA'nın 3 Boyutlu modeli hazır hale getirilmiştir (Şekil 12). Maya'da hazırlanan 3 Boyutlu model, 3 eksende doğrusal 3 eksende açısal olarak hareket ettirilebilmektedir.

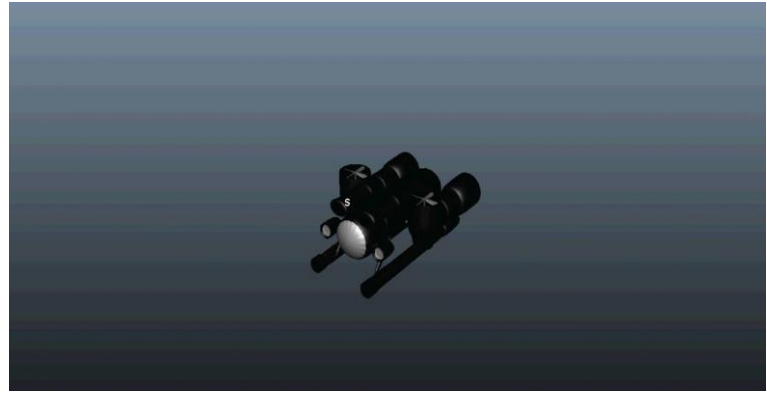

**Şekil 12.** İSA'nın birleştirilmiş modeli.

# **Aracın Dinamik Parametreleri**

Hazırlanan 3-Boyutlu İSA dosyası, Solidworks Programında (Li ve ark., 2017) açılarak parametre bilgileri elde edilmiştir (Çizelge 1). Düşük ilerleme hızına sahip (0,2 m/sn) modüler tip bir araçta Coriolis etkileri ve ek kütle matrisi ihmal edilebilir (Alamdari ve ark., 2019; Eng ve ark., 2014)

**Çizelge 1.** İSA için Solidworks programından elde edilen bazı parametreler

| Parametreler                | <b>Lucky Fin</b> |
|-----------------------------|------------------|
| $m$ [kg]                    | 16.92            |
| $I_x$ [kgm <sup>2</sup>     | 3.04             |
| $I_y$ [kgm <sup>2</sup> ]   | 3.06             |
| $_{17}$ [kgm <sup>2</sup> ] | 0.38             |

Atalet tensörü, aracın elde edilen hesaplamaları ve ihmallerine göre (Eşitlik 5.);

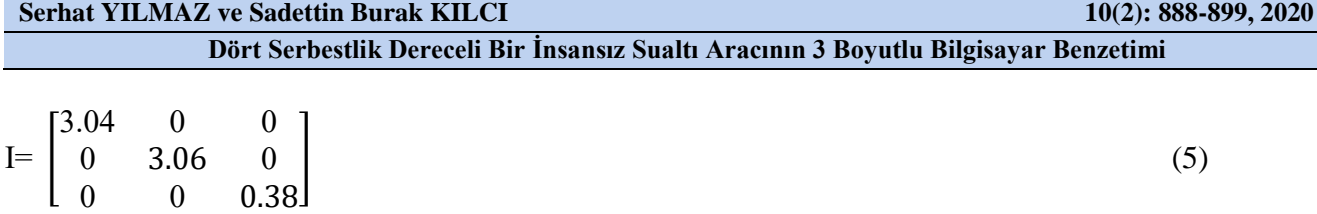

olur. Benzer şekilde aracın kütle matrisi MRB Eşitlik 6.'da verilmiştir.

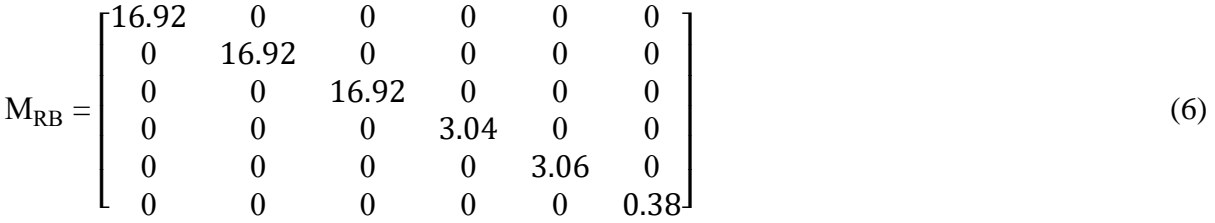

Benzer şekilde Unity ortamındaki İSA modelinin koordinat ekseni ile oyun konsolunun koordinat eksenleri arasındaki açısal dönüşümler Jacobian Matrisi ile hesaplanmaktadır;

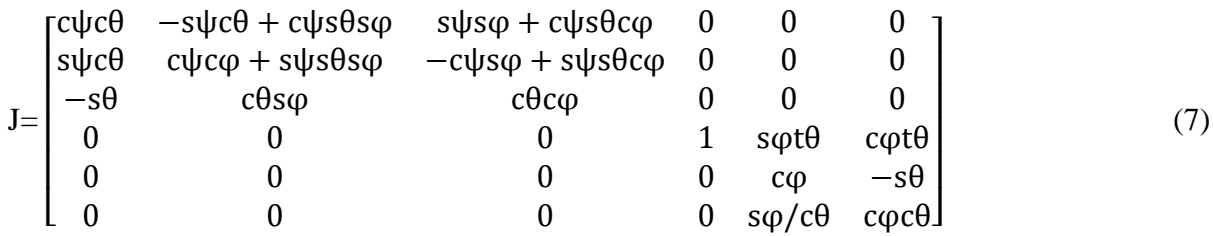

Burada J; araçtan dünyaya doğrusal ve açısal hızlar arasında eksenel dönüşümünü sağlayan kinematik modeldir (Liu, 2019).

# **Unity 3D**

Unity 3D platformu, temelde oyun oluşturmak için kullanılan etkileşimli bir oyun motorudur. Güçlü grafik gösterimi, kütüphanesinde bulunan çok sayıda fiziksel eleman donatıları ve sezgisel geliştirme araçları sayesinde üzerinde gerçekçi, etkin ve kolay benzetim senaryoları geliştirmeye uygundur (Anonim, 2016).

PC, Mac ve Linux üzerinden erişim imkanına sahiptir. 2-D ve 3-D oyun tasarlayabilme seçenekleri sunar. Son dönemde mobil oyunların yaygınlaşmasıyla Unity programı ile senaryo geliştirmeye olan rağbet artmıştır.

# **Unity 3D ile İSA Modelinin Birleştirilmesi**

Unity 3D'yi kullanmak çeşitli görsel iyileştirmeler sağlar (Sung ve ark., 2014). Maya Platformu'nda tasarlanan ve Solidworks'te kütle matrisine ait parametreleri belirlenen 3D model FBX uzantılı olarak kaydedildikten sonra Unity'e eklenebilir. Model, bu uygulamadaki "script"ler ile istenen esnekliğe sahip bir akıllı nesneye dönüştürülür (Polančec ve Mekterović, 2017).

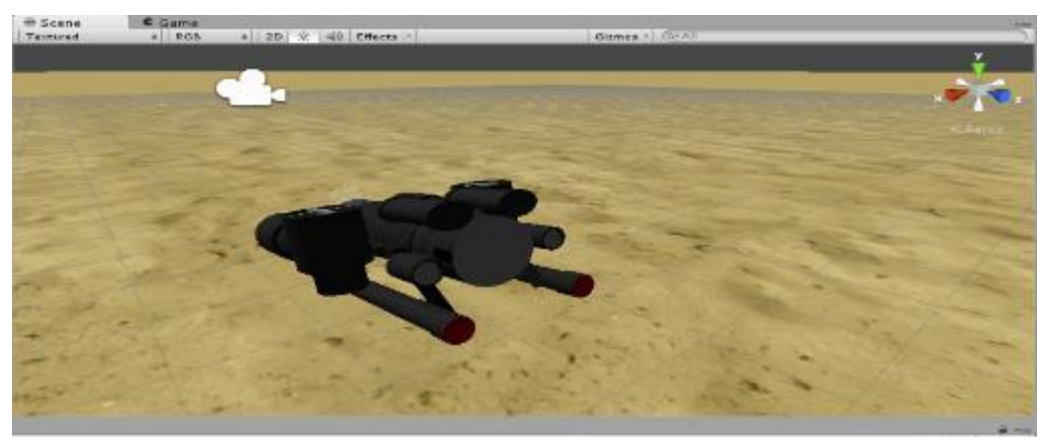

**Şekil 13.** İSA'nın Unity'ye aktarılmış hali

### **Unity 3D ile Modelin Benzetimi**

Gerçek araca uygun olarak tasarlanan, parametreleri Eşitlik 3.'de ve doğrusal hız dönüşüm matrisi Eşitlik 7.'de verilen İSA modelinin hareket kontrolü Unity 3D'ye esneklik sağlayan JavaScript kodları (Whang ve ark., 2010; Ghariri ve ark., 2018) ile sağlanmaktadır.

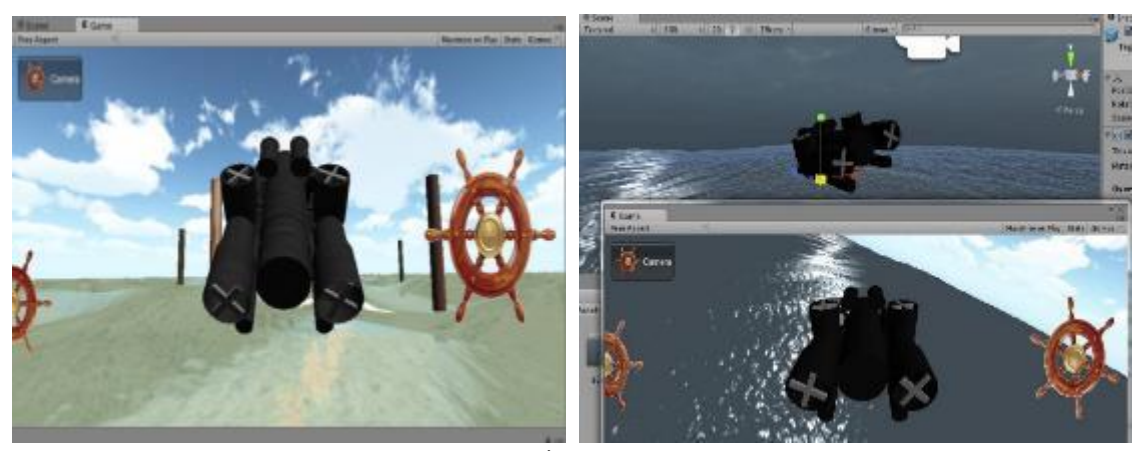

**Şekil 14.** İSA benzetimi

### **SONUÇ**

Oto-pilot simülatörleri ve sanal gerçeklik uygulamaları, iyi tasarlanmış matematiksel modeller ve güçlü grafiksel gösterim olanaklarıyla eğitim ve öğretim için yararlı bir kaynak oluşturmaktadır. 3 boyutlu benzetim uygulamaları, mühendislik, denizcilik ve havacılık gibi farklı disiplinlerde etkili eğitim araçları arasında yer almaktadır. Başarımı yüksek bir benzetim uygulamasının özeliklerinden biri, kavramları geliştirme ve kavramsallaştırma yeteneğidir. Düzgün tasarlanmış eğitim benzetimleri kullanıcıların ana kavramları daha iyi bir şekilde içselleştirmelerini sağlar. Benzetim uygulamaları kullanıcıların becerilerini gerçekçi bir ortamda uygulama olanağı sağlarlar.

Çalışmada, literatürdeki diğer çalışmalardan farklı olarak, Kocaeli Üniversitesi Elektronik ve Haberleşme Mühendisliği'nde tasarlanan 4 serbestlik dereceli Lucky Fin İSA'nın modeli çıkarılmıştır. Elde edilen İSA modelinde benzetim uygulamaları yapılmıştır. 3 Boyutlu model MAYA programında, modele ait dinamik parametreler Solidworks bilgisayar destekli tasarım ve analiz programında çıkarılmıştır. Bu çalışmada kullanıcıların eğitimi için simülatör tasarlarken, güçlü grafik gösterimi ve kütüphaneleri olan Unity 3D platformu tercih edilmiştir.

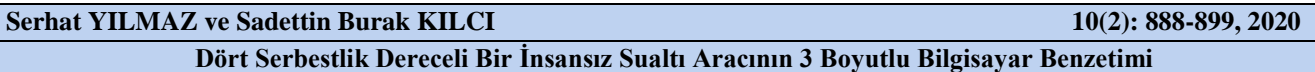

Maya animasyon uygulaması, yüksek kalitede, gerçek zamanlı ve kullanıcı dostu arayüze sahip bir uygulamadır. Çeşitli sektörlerde yaygınlaşmakta olan İSA'nın kullanımında operatörlere tecrübe kazandırılması bu tür simülatörler sayesinde mümkün hale gelmektedir. Buna ek olarak, insansız araçlar üzerinde düşük maliyetle güvenli çalışmalar yapılmasına katkı sağlamaktadır.

Bu çalışmada; bir insansız sualtı aracının gövde, yüzdürme ve motor ekipmanları Autodesk Maya programı üzerinde 3D modellenmiş ve birleştirilmiştir. Solidworks programında açılarak model parametreleri hesaplanmıştır. Model; Matlab, Unity 3D gibi benzetim ortamlarında aracın dinamik yapısına uygun olarak kartezyen ve açısal hareketler yapabilmektedir. Model üzerinde dalış, ilerleme ve yüzeye çıkma gibi görev senaryolarına ait algoritmalar geliştirilecektir.

# **TEŞEKKÜR**

Yazarlar, çalışmaya katkılarından dolayı Törecan Çelik, Fethi Gezici ve Özkan Çokaçar'a teşekkürlerini sunar.

# **KAYNAKLAR**

Alamdari S H, Karras G C, Marantos P, Kyriakopoulos K J, 2019. A Robust Predictive Control Approach for Underwater Robotic Vehicles, IEEE Transactions on Control Systems Technology, pp.1-11.

Anonim, 2016. http://unity3d.com/learn, ziyaret tarihi : Kasım 2019.

- Anonim, 2017. http://knowledge.autodesk.com/support/maya/learn-explore.html ziyaret tarihi: Aralık, 2017.Anonim, 2018. https://tr.wikipedia.org › wiki › Autodesk\_Maya , ziyaret tarihi : Aralık, 2018.
- Anonim, 2019. Unity: The leading global game industry software", Aug. 2015, [online] Available: http://unity3d.com/public-relations, ziyaret tarihi: Aralık, 2019
- Antonelli G . August 21 ,2013. Underwater Robots, Motion and Force Control of Vehicle-Manipulator Systems, 3rd Edition, Springer Publishing, New York.
- Bian X, Mou C, 2011. Identification of non-linear dynamic model of UUV based on ESN neural network, Proceedings of the 30th Chinese Control Conference, pp.1432-1437, Yantai, China
- Chikovani, V. V., Sushchenko, O. A., Petrenko, O. V., Yehorov, S. H., 2019. Features of Design of Coriolis Vibratory Gyroscopes Assigned for Unmanned Aerial Vehicles, IEEE 5th International Conference Actual Problems of Unmanned Aerial Vehicles Developments (APUAVD), pp.194-198, Kiev.
- DeBitetto P A, july 1995. Fuzzy Logic for Depth Control of Unmanned Undersea Vehicles, IEEE JOURNAL OF OCEANIC ENGINEERING, VOL. 20, NO. 3.
- Dinç M., Hajiyev C, 2015. Integration of Navigation Systems for Autonomous Underwater Vehicles. Journal of Marine Engineering & Technology, Department of Aeronautical Engineering, Istanbul Technical University, İstanbul, Turkey, DOI:10.1080/20464177.2015.1022382.

Dorf R C, Bishop R H, 2005. Modern Control Systems, Tenth Edition, Pearson Prentice Hall.

- Eng Y H, Lau M W, Chin C S, 2014. Added Mass Computation for Control of An Open-Frame Remotely-Operated Vehicle: Application Using WAMIT and MATLAB, Journal of Marine Science and Technology, pp.  $405 - 416$ .
- Joonyoung K, Kihun K, Hang S C, Woojae S, Kyu-Yeul L, 2002. Depth and Heading Control for Autonomous Underwater Vehicle Using Estimated Hydrodynamic Coefficients, Department of Naval Architecture & Ocean Engineering, Seoul National University, Seoul 151-742, Kore.
- Ghrairi N, Kpodjedo S, Barrak A, Petrillo F, Khomh F, 2018. The State of Practice on Virtual Reality (VR) Applications: An Exploratory Study on Github and Stack Overflow, 2018 IEEE International Conference on Software Quality, Reliability and Security (QRS), pp.356-366, Lisbon.
- Kavichai, E, Huang, R, Woo S W, 2019. Quadcopter Movement Control Using Image Processing Techniques, 16th International Conference on Electrical Engineering/Electronics, Computer, Telecommunications and Information Technology (ECTI-CON), pp.939-942, Pattaya.

- Kumar B S, Jayasimman L, Jebaseeli N, 2015. UID Comparison of Multimedia Software international Journal of Advanced Research in Computer Science and Software E 2277-6451.
- Li C ,Yin C, Lu J , 2009. Automatic 3D scene generation based on Maya, IEEE 10th International Conference on Computer-Aided Industrial Design & Conceptual Design, 981-985.
- Li Y L, Wang L, Song Y, Zhao P, 2017. Rigid Body Dynamics Analysis in Design of Cantilever Beam of Entertainment Equipment Based on Solidworks-Motion, 8th International Conference on Mechanical and Intelligent Manufacturing Technologies (ICMIMT), pp.69-73, Cape Town.
- Liu S, Zhao W, 2019. Design and Kinematics Analysis of UPR-UPU-UR Parallel Vector Propulsion Mechanism for Underwater Vehicles, IEEE International Conference on Robotics and Biomimetics (ROBIO),pp.846-851, Dali.
- Moore C., McKibbin P., 2015. Artemis AUV Payload Development, OCEANS 2015 MTS/IEEE pp.1-3, Washington
- Polančec D, Mekterović I, 2017. Developing MOBA games using the Unity game engine, MIPRO 2017, pp.1510-1515, Opatija.
- Sung L K, Hae J S, Jeong H K, ; Jun M J, Teemu H L, Joonas W, 2014. Using Unity 3D to facilitate mobile augmented reality game development, 2014 IEEE World Forum Conference, 21-26.
- Tomotaka I, Koji S, Akinori N, 2010. Underwater Robot with a Buoyancy Control System Based on the Spermaceti Oil Hypothesis - Development of the Depth Control System ,The 2010 IEEE/RSJ International Conference on Intelligent Robots and Systems, October 18-22, Taipei, Taiwan,
- Vervoort J.H.A.M., 2009. Modeling and Control of an Unmanned Underwater Vehicle .2009. Master Traineeship Report, Sending University: University of technology Eindhoven, Host University: University of Canterbury
- Yan Z, Xu D, Chen, T, Zhou ,J, Wei, S, Wang Y, 2017. Modeling, Strategy and Control of UUV for Autonomous Underwater Docking Recovery to Moving Platform, Proceedings of the 36th Chinese Control Conference, pp. 4807-4812, Dalian, China
- Yılmaz S, İnce S, Yakut M, 2013. Derinlik Ve Yön Kontrol Uygulamaları İçin Deney Platformu Tasarımı, Tübitak Araştırma Projesi Final Raporu, Proje No:111E294.
- Wang X, Tan, C P, Zhou D, 2019. Dynamic Output Feedback Fault Tolerant Control for Unmanned Underwater Vehicles, pp.1-8.
- Wood A, 15 october 2014. Behind the Scenes: A Study of Autodesk Maya. animation: an interdisciplinary journal , Vol. 9(3) 317–332.
- Wang S, Mao Z, Zeng C, Gong H, Li,S., Chen B, 2010. A New Method of Virtual Reality Based on Unity3D, 18th International Conference on Geoinformatics, pp.1-5, Beijing.
- Watanabe, K, Sugano S, Nagai, I, 2019. A Method of Recognizing Obstacles for a Small-sized Autonomous Underwater Vehicle X4-AUV, 2019 IEEE International Conference on Advanced Robotics and its Social Impacts (ARSO), pp.310-316, November, Beijing, China.